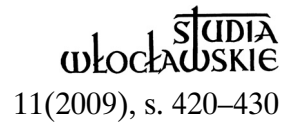

# KS. WOJCIECH FRĄTCZAK

## **WŁOCŁAWSKI OKRES ŻYCIA BISKUPA KAZIMIERZA MAJDAŃSKIEGO**

Źródeł na temat włocławskiego okresu życia i pracy bpa Kazimierza Majdańskiego (1916–2007) jest wiele, zachowanych w różnych aktach. Są one jednak bardzo rozproszone po różnych teczkach parafialnych (akta wizytacyjne), a także w teczkach różnych dykasterii kurialnych, a nawet teczkach personalnych księży. Akta te, zgodnie z procedurami obowiązującymi w archiwach kościelnych, długo jeszcze nie będą dostępne dla badaczy. Najpełniejsze dane powinna zawierać jego teczka personalna, która szczęśliwie zachowała się w archiwum włocławskim, ale znajdujące się w niej akta personalne są bardzo niekompletne lub zostały w swoim czasie wybrakowane. Mimo to jest ona jednak podstawową dokumentacją jego działalności jako kapłana włocławskiego i biskupa pomocniczego. Jego drukowane biogramy wnoszą niewiele w tym temacie<sup>1</sup>.

### **Przed biskupstwem**

Kazimierz Majdański urodził się 1 marca 1916 r. w miejscowości Małgów, parafii Lisków, po wysiedleniu rodziny Majdańskich z Kalisza. Jego rodzicami byli Józef i Rozalia z Mielczarków. Był trzynastym z kolei dzieckiem swych rodziców<sup>2</sup>. Został ochrzczony 4 marca 1916 r. w kościele parafialnym pw. Wszystkich Świętych w Liskowie. Nie wiemy, gdzie uczęszczał do szkoły powszechnej, może do Liskowa, gdzie istniał kompleks szkół założonych przez znanego działacza społecznika, ks. Wacława Blizińskiego. Po ukończeniu szkoły powszechnej wstąpił do Niższego Seminarium Duchownego we Włocławku, gdzie uczył się w latach 1930–1934 i zdobył maturę. W tym samym roku rozpoczął studia w Wyższym Seminarium Duchownym we Włocławku<sup>3</sup>.

Naukę przerwała mu wojna, gdy był już na szóstym kursie. Mimo wojny i trwającej okupacji zgłosił się do seminarium wraz z siedmioma kolegami z roku, aby kontynuować naukę<sup>4</sup>. Początkowo studia odbywały się

normalnie, ale 7 listopada 1939 r. Niemcy aresztowali wszystkich księży z Włocławka oraz profesorów wraz z alumnami i zamknęli w więzieniu we Włocławku. Po dwumiesięcznym tam pobycie, 16 stycznia 1940 r. przewieziono ich do miejsca internowania w Lądzie nad Wartą<sup>5</sup>. Tam, mimo trudnych warunków, Kazimierz kontynuował wraz z kolegami naukę i ukończył rok szósty. Pełnił też wówczas obowiązki dziekana ogólnego alumnów. Po zakończeniu roku otrzymał pozytywną opinię władz seminaryjnych do święceń. Jednak upragnionych święceń nie otrzymał, bowiem biskup Michał Kozal podszedł do sprawy rygorystycznie. Stwierdził, że człowiek uwięziony nie może podejmować w pełni wolnej decyzji obowiązującej na całe życie. Dlatego nie udzielił kandydatom święceń kapłańskich<sup>6</sup>. Kleryk Kazimierz Majdański wraz z kolegami i duchowieństwem tam zgromadzonym został wywieziony z Lądu przez Szczeglin do Sachsenhausen, gdzie przybył 29 VIII 1940 r.<sup>7</sup>

Po interwencjach watykańskich Niemcy zebrali duchownych ze wszystkich obozów koncentracyjnych i zgromadzili ich w obozie koncentracyjnym w Dachau. Alumn Majdański przybył tam 14 grudnia 1940 r. i otrzymał numer obozowy 228298 . Był to czas tzw. przywilejów dla duchowieństwa w Dachau, które były przywilejami pozornymi, wykorzystywanymi przez Niemców do izolowania księży od więźniów świeckich. Faktycznie represje wobec więźniów wcale się nie zmniejszyły. Majdański należał do grupy wyjątkowo represjonowanej, bowiem 10 listopada 1942 r. Niemcy wybrali go na tzw. królika doświadczalnego w prowadzonych pseudomedycznych badaniach nad flegmoną<sup>9</sup>. Badania te przeżył tylko dzięki bezinteresownej pomocy uczciwego niemieckiego sanitariusza, który potajemnie w nocy wstrzykiwał mu lekarstwo ratujące życie.

Wyzwolony przez armię amerykańską, odzyskał wolność 29 kwietnia 1945 r. Ponieważ wyjazd do kraju nie był jeszcze możliwy, bo działania wojenne wciąż trwały, wyjechał wraz ze wszystkimi alumnami i profesorami do Francji, gdzie pod opieką Polonii francuskiej odbył rekonwalescencję i przygotował się do przyjęcia święceń kapłańskich. Na diakona wyświęcił go 8 lipca 1945 r. sufragan paryski Paulo Aloisio Touze. Święceń kapłańskich udzielił mu, wraz z pozostałymi kolegami, w Paryżu 29 lipca 1945 r. biskup ordynariusz Karol M. Radoński, który przybył z Anglii wizytować w imieniu Prymasa ośrodki polonijne. Na tableau pamiątkowym z okazji święceń neoprezbiterzy dołączyli znaczący napis: "In Polonia nati et educati, in Germania pro Ecclesia et Patria affliciti, in Galia sacerdotes Christi facti".

Ks. Kazimierz Majdański był jednym z trzech neoprezbiterów (oprócz niego jeszcze Antoni Warmuz i Bolesław Kurzawa), których bp K.M. Radoński postanowił po święceniach pozostawić na studiach za granicą jako przyszłych kandydatów na profesorów. Pisał o tym do papieża Piusa XII w liście z dnia 18 sierpnia 1945 r. z Paryża, prosząc jednocześnie o pomoc w ich wykształceniu<sup>10</sup>. Ostatecznie ks. K. Majdański ukończył studia we Fryburgu w Szwajcarii, gdzie otrzymał doktorat z teologii moralnej 10 lutego 1949 r. na podstawie pracy pt. "Le rôle des biens extérieurs dans la vie morale d'après saint Thomas d'Aquin" (Znaczenie dóbr materialnych w życiu moralnym według św. Tomasza z Akwinu), napisaną u profesora Th. Demana OP. Natomiast dyplom znajdujący się w jego aktach personalnych jest datowany: 26 VI 1951 r. (od dwóch lat był już wtedy we Włocławku), a wynikało to zapewne z formalności prawnych, tzn. obowiązku dostarczenia przed otrzymaniem dyplomu drukowanego fragmentu pracy<sup>11</sup>. W czasie studiów pomoc materialną niosła mu zarówno diecezja (przyjmując do odprawienia intencje mszalne), jak i Polonia. We Fryburgu mieszkał w konwikcie Salesianum, a częściowo tułał się po kapelaniach, np. w Belfaux. Odbył też w 1948 r. podróż do Rzymu, gdzie zamieszkiwał w Instytucie Polskim.

Na początku 1949 r. wrócił do kraju i został mianowany od 13 kwietnia 1949 r. wikariuszem przy katedrze we Włocławku. Funkcję tę pełnił do końca lipca tego roku<sup>12</sup>.

Od września 1949 r. wszedł do grona dydaktycznego Wyższego Seminarium Duchownego we Włocławku i przepracował tutaj 14 lat, pełniąc w nim różne funkcje. Jako profesor (w nominacji określony jako "profesor nadzwyczajny") od 1 września 1949 r. przejął po ks. Antonim Borowskim wykłady z teologii moralnej (łącznie siedem godzin wykładowych tygodniowo). Po śmierci homiletyka ks. Władysława Mirskiego (zm. 30 III 1950) przez kilka lat (1950–1954) prowadził także wykłady dykcji i homiletyki; natomiast część wykładów teologii moralnej od 1953 r. przejął ks. Stanisław Olejnik. Działalność dydaktyczną w seminarium włocławskim prowadził do końca roku akademickiego 1962/63. Zrzekł się ich 3 września 1963 r. (kilka miesięcy po konsekracji biskupiej), a biskup włocławski Antoni Pawłowski to zaakceptował<sup>13</sup>.

Poza tym w seminarium włocławskim od 1 lipca 1952 r., z nominacji bpa Franciszka Korszyńskiego, pełnił obowiązki wicerektora. Z funkcji tej, na własne życzenie, został formalnie zwolniony 29 sierpnia 1957 r. Jednak już od końca 1956 r., ze względu na podjęcie czasochłonnych zajęć związanych ze wznowieniem "Ateneum Kapłańskiego", został urlopowany z obowiązków wicerektora<sup>14</sup>, a zastępował go w tej funkcji zapewne ks. Wincenty Dudek.

Jako profesor seminarium włocławskiego wszedł też do zespołu redakcyjnego wydawanego przez to seminarium wspomnianego wyżej czasopisma "Ateneum Kapłańskie". W latach 1949–1950 pełnił funkcje zastępcy redaktora naczelnego (ks. Stefana Biskupskiego). Gdy 16 listopada 1956 r. Rada Pedagogiczna (konferencja profesorów) Wyższego Seminarium Duchownego we Włocławku podjęła decyzję o wznowieniu "Ateneum Kapłańskiego", został wybrany na jego redaktora naczelnego<sup>15</sup> i pełnił tę funkcję przez ponad 18 lat (do końca 1974 r.). Z czasem stało się to jego zasadnicze stanowisko. Wprowadził czasopismo na nowe tory, przyjmując jako zasadę wydawanie zeszytów tematycznych. Wśród podejmowanych tematów ważne miejsce zajęła problematyka małżeńska i rodzinna oraz zagadnienia poruszane na Soborze Watykańskim II16. Pozostał na stanowisku redaktora naczelnego, mimo iż od września 1963 r. nie należał już do grona profesorów seminarium włocławskiego. Doprowadziło to z czasem do konfliktów z Konferencją Księży Profesorów jako Radą Wydawniczą "Ateneum" (1971 r.), a następnie – z powodu niemożliwości skompletowania zespołu redakcyjnego – do rezygnacji bpa Majdańskiego z funkcji redaktora naczelnego.

Poza wyżej wymienionymi funkcjami obarczano go szeregiem innych dodatkowych obowiązków: od 15 września do 29 października 1949 r. był kapelanem domu nowicjackiego Sióstr Wspólnej Pracy przy ul. Leśnej, 21 października 1949 r. został mianowany (na trzy lata) zwyczajnym spowiednikiem Sióstr Wspólnej Pracy, był kapelanem tychże sióstr w domu generalnym przy ul. Orlej (28 X 1950 – 1 III 1951), 16 X 1951 r. został mianowany (na trzy lata) zwyczajnym spowiednikiem sióstr szarytek pracujących w Niższym Seminarium Duchownym. W 1957 r. bp A. Pawłowski zlecił mu w ramach Wydziału Duszpasterskiego Kurii Diecezjalnej Włocławskiej prowadzenie Ślubów Jasnogórskich i organizowanie wykładów duszpasterskich dla duchowieństwa17. Dnia 4 czerwca 1960 r. został mianowany egzaminatorem prosynodalnym na 10 lat, ale zrezygnował z tej funkcji 5 lutego 1963 r.

Od czasów kleryckich cieszył się znacznym uznaniem bpa Franciszka Korszyńskiego, który był ojcem duchownym prymasa S. Wyszyńskiego. Jego wsparcie zapewne pomogło mu zaznaczyć się w ogólnopolskiej działalności duszpasterskiej promowanej przez Episkopat Polski. Na wniosek Prymasa 7 marca 1958 r. Konferencja Episkopatu Polski powierzyła mu kierownictwo duszpasterstwa lekarzy i służby zdrowia na terenie Polski. Został też stałym członkiem Komisji Maryjnej Episkopatu Polski, Instytutu Prymasowskiego Ślubów Narodu na Jasnej Górze i Kolegium Wykonawczym tegoż instytutu<sup>18</sup>.

Ks. Majdański, jako ksiądz i profesor seminarium we Włocławku, był źle postrzegany przez władze komunistyczne. Planowano nawet aresztowanie go oraz jego brata Walentego Majdańskiego, znakomitego publicysty i pisarza, na którego władze szczególnie źle patrzyły. Z pomysłem aresztowania ks. Majdańskiego wystąpił w raporcie do dyrektora Departamentu VI, zajmującego się wtedy sprawami Kościoła, pod koniec stycznia 1956 roku niejaki M. Woch, podpisujący się jako starszy referent Sekcji I Wydziału I Departamentu VI Komitetu ds. Bezpieczeństwa Publicznego. Uczynił to po pobycie służbowym w Wydziale VI Wojewódzkiego Urzędu ds. BP w Bydgoszczy. Poddał on analizie przebieg śledztwa wobec ks. Stanisława Piotrowskiego, aresztowanego w dniu 26 czerwca 1955 r. Głównym zarzutem wobec ks. Piotrowskiego było opracowywanie i kolportowanie broszur jakoby zawierających wrogie treści wobec ustroju PRL i wobec ZSRR. W rzeczywistości były to materiały duszpasterskie, podejmujące sprawy wiary, pobożności osobistej, wskazujące środki duchowe do pogłębiania życia religijnego, rodzinnego, apostolskiego. Na podstawie danych ze śledztwa uznano, że ks. Piotrowski otrzymywał pewne materiały dla swoich opracowań od ks. Majdańskiego. Funkcjonariusz doszedł do wniosku, że aresztowanie ks. Kazimierza Majdańskiego przyniosłoby duże korzyści dla operacyjnego rozpracowania Wyższego Seminarium Duchownego we Włocławku. W dziesięć dni później, 8 lutego 1956 r., treść tego raportu z poczynionymi na marginesie uwagami dyrektora Departamentu VI przesłano do naczelnika Wydziału VI w Bydgoszczy. Uwzględniając wnioski i sugestie zwierzchników postanowiono wystąpić do Prokuratury Wojewódzkiej w Bydgoszczy celem uzyskania sankcji na przeprowadzenie rewizji i zatrzymanie ks. Kazimierza Majdańskiego na czas 48 godzin. Sam ks. Majdański już wcześniej był figurantem (tzn. osobą, przeciwko której SB zbierało materiały). Nadano mu wówczas kryptonim "Nudny" i podejrzewano go o kontakt z ojcem Józefem Marią Bocheńskim w Szwajcarii, który – według esbeków – pełnił tam funkcję "kierownika Ośrodka dla spraw dokumentacji w Polsce" (chodziło raczej o Ośrodek Studiów nad Komunizmem).

Ostatecznie do rewizji i aresztowania nie doszło, chociaż było już wszystko do tego przygotowane, precyzyjnie rozpisany plan całej akcji, np. że świadkami rewizji u ks. Majdańskiego będą ks. Henryk Leśniewski i alumn Eugeniusz Maciejewski, przygotowano nawet papier do pakowania książek, które miano zabrać z jego pokoju<sup>19</sup>. Jednak ostatecznie decyzja ta została anulowana chyba ze względu na fakt, że ks. Majdański był w latach 1939–1945 więziony przez Niemców.

### **Biskup pomocniczy włocławski**

Ks. Kazimierz Majdański na mocy bulli z dnia 19 XI 1962 r. został mianowany przez papieża Jana XXIII biskupem tytularnym zoroleńskim (w Arabii) i biskupem pomocniczym biskupa włocławskiego Antoniego Pawłowskiego<sup>20</sup>.

W tym czasie procedura nominacji biskupich była stosowana nieco inaczej w Polsce niż w całym Kościele. Od czasu zakończenia II wojny światowej biskupi od czasu do czasu składali prymasowi propozycje kandydatów na biskupów ordynariuszy. Tak na wszelki wypadek. Z tych kartek prymas układał *elenchus sub secreto*, który był brany pod uwagę przy powoływaniu biskupów, zwłaszcza jeśli zaszła konieczność dokonania szybkiej nominacji. Gdy chodziło o sufraganów, to *terno* układali ordynariusze, a prymas przeprowadzał *processum episcopalem*21. W *terno* przesłanym do Watykanu ks. Kazimierz Majdański był umieszczony na drugiej pozycji. Przeważyła jednak opinia kard. Stefana Wyszyńskiego, który stwierdził, że wszyscy trzej kandydaci są ludźmi godnymi, jednak byłoby najbardziej korzystne, gdyby K. Majdański został włączony w prace episkopatu. I tak się stało. Kardynał S. Wyszyński wystarał się też dla swojego ucznia, aby jego krzyż biskupi został poświęcony osobiście przez papieża Jana XXIII, co stało się na ostatnim spotkaniu Prymasa z chorym już wówczas papieżem<sup>22</sup>.

Nominację Majdańskiego odnotowało "Słowo Powszechne" ze stycznia 1963 r.; zamieściło także opis święceń biskupich<sup>23</sup>. Także "Tygodnik Powszechny" zamieścił krótką wzmiankę o nominacie<sup>24</sup>. Po otrzymaniu pozytywnej opinii kapituły bazyliki katedralnej i dyspensy papieża Pawła VI, którą wykonał na mocy specjalnych uprawnień kard. S. Wyszyński, bp K. Majdański wszedł do kapituły bazyliki katedralnej na stanowisko prałata dziekana i został instalowany 24 styczna 1963 r.

Święcenia biskupie odbyły się 24 III 1963 r. w katedrze we Włocławku (w herbie swoim jako zawołanie umieścił znak graficzny wskazujący na Świętą Rodzinę oraz hasło: "Facere voluntatem Tuam"<sup>25</sup>). Konsekratorem był kardynał Stefan Wyszyński przy udziale ordynariusza włocławskiego Antoniego Pawłowskego oraz Wilhelma Pluty, ordynariusza z Gorzowa. Byli także obecni biskupi: Karol Wojtyła (jako wikariusz kapitulny archidiecezji krakowskiej), Jan Wosiński (administrator apostolski diecezji płoc-

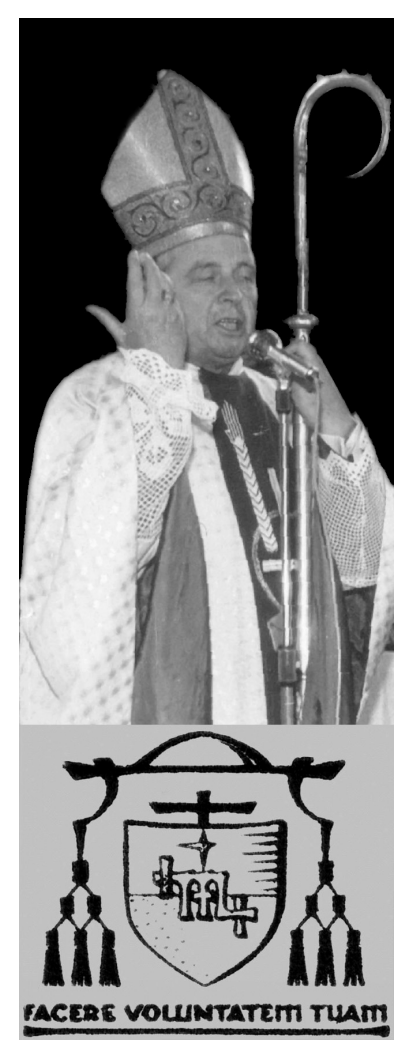

kiej), Stefan Bareła i Stanisław Czajka (sufragani z Częstochowy), Tadeusz Etter (sufragan z Poznania), Jan Czerniak (sufragan z Gniezna), Bronisław Dąbrowski (sufragan z Warszawy)26. Z zaproszonych biskupów nie przybyli tylko abp Bolesław Kominek i bp Zdzisław Goliński<sup>27</sup>.

Biskup Kazimierz Majdański, cieszący się poparciem prymasa Wyszyńskiego, miał mniejsze uznanie u swego ordynariusza, który nie dał mu znaczących uprawnień w diecezji. Mianując go 1 kwietnia 1963 r. wikariuszem generalnym, udzielił mu następujących specjalnych upoważnień: 1) wydawanie pozwoleń na odprawianie Mszy świętej w porze wieczorowej, w myśl *motu proprio* Piusa XII z dnia 19 III 1957 r.; 2) przyjmowanie heretyków, schizmatyków i apostatów do Kościoła katolickiego w myśl kanonu 2314 § 2; 3) wydawanie pozwoleń na zawarcie małżeństwa tajnego według kan. 1104; 4) konsekrowanie miejsc świętych według kan. 1155; 5) wydawanie zaświadczeń co do autentyczności relikwii i świętych oraz orzekanie o stosowności ich kultu publicznego w razie utraty autentyku – kan. 1283, 128528. Wydaje się, że drugi wikariusz generalny, ks. Kazi-

mierz Małecki, miał znacznie większą władzę, bo powierzono mu zmiany personalne, a zwłaszcza wszystkie zmiany księży wikariuszy. Po powołaniu w 1963 r. na drugiego sufragana bpa Jana Zaręby, bp A. Pawłowski 25 V 1964 r. zlecił biskupowi Majdańskiemu, na jego prośbę, sprawy zakonne łącznie z wizytacjami domów zakonnych, sprawy duszpasterstwa duchowieństwa, a więc rekolekcje kapłańskie, formację młodego duchowieństwa i przenoszenie upadłych księży do stanu świeckiego. Postawił go też w wyżej wymienionym piśmie na czele Wydziału Duszpasterskiego Kurii Diecezjalnej Włocławskiej29. W 1964 r. został powołany na przewodniczącego komitetu obchodów 25-lecia rocznicy aresztowań duchowieństwa diecezji włocławskiej.

W związku z I Synodem Diecezji Włocławskiej, zwołanym przez bpa A. Pawłowskiego w 1967 r., biskup Majdański wszedł do Rady Głównej Synodu jako członek Komisji Duszpasterskiej<sup>30</sup>, do której oprócz niego należeli: ks. prał. Józef Olczyk, ks. kan. mgr Antoni Łassa – sekretarz, ks. prał. mgr Stanisław Piotrowski, ks. kan. Józef Malkiewicz, ks. dziekan Wacław Liśkiewicz, ks. proboszcz Józef Sieradzan, ks. proboszcz mgr Stefan Batory FDP, ks. Kazimierz Chłopecki<sup>31</sup>.

Konferencja Episkopatu Polski mianowała bpa Kazimierza Majdańskiego, mimo jego oporu, krajowym duszpasterzem służby zdrowia (31 VIII 1963) oraz powołała go na członka komisji teologów moralistów Komisji Episkopatu Polski (1 III 1963). Trzeba zaznaczyć, że biskup Majdański należał do bardziej czynnych członków Episkopatu, co wyrażało się choćby częstym zabieraniem głosu na posiedzeniach plenarnych<sup>32</sup>.

Brał udział w pracach II i IV sesji Soboru Watykańskiego II. W dniu 29 października 1965 r. przemawiał w imieniu biskupów polskich na temat dyskryminacji godzącej w życie dzieci nienarodzonych. Jako przedstawiciel Episkopatu Polski uczestniczył w sympozjach biskupów europejskich oraz w innych międzynarodowych sympozjach i kongresach<sup>33</sup>.

Po tragicznej śmierci bpa A. Pawłowskiego, bp Majdański był pewien, że kapituła katedralna wybierze go na wikariusza kapitulnego. Niestety nie był zbyt dobrze postrzegany przez kapitułę. Uważano go za zbyt wyniosłego. Nie potrafimy jednak powiedzieć nic pewnego o przebiegu wyboru. Co prawda w aktach IPN-u zachowała się relacja pewnego tajnego współpracownika, który powtarzał pracownikowi SB zasłyszane od kogoś innego informacje na ten temat, ale nie można tego traktować poważnie. Jest natomiast zachowany w aktach prymasa Wyszyńskiego list bpa K. Majdańskiego, pełen goryczy, w którym stwierdza, że wybór na wikariusza kapitulnego bpa Jana Zaręby jest nieporozumieniem. Uważał się za lepszego kandydata na to stanowisko choćby z racji gruntowniejszego wykształcenia. Od tego czasu zapewne trwała między bpem Majdańskim a bpem Zarębą wzajemna niechęć, która nie przysparzała im chwały, a niosła wiele zgorszenia, rozbijając także jedność kapłańską. Porozumiewali się ze sobą głównie telegraficznie lub przy pomocy listów. Faktycznie bp Majdański prawie nie urzędował w Kurii, choć 17 stycznia 1970 r. bp Jan Zaręba mianował go swoim wikariuszem generalnym. Ale jako biskup pomocniczy solidnie odbywał wyznaczone mu wizytacje kanoniczne parafii ("Kronika Diecezji Włocławskiej" odnotowała w sumie 246 takich wizytacji przez niego przeprowadzonych w latach 1963– 1977). Zwracał wtedy szczególną uwagę na organizowanie i rozwijanie

w parafiach katechizacji młodzieży pozaszkolnej oraz duszpasterstwa małżeństw i rodzin34. Był chętnie słuchany przez wiernych, ze względu na duży talent oratorski, co prawda z tendencją do przesadnego jego eksponowania i patosu. Czasami brał udział w uroczystościach, których się nie dało uniknąć. Był znacznie bardziej czynny poza diecezją niż w swojej diecezji<sup>35</sup> i z upływem czasu jego więzy z diecezją macierzystą coraz bardziej się rozluźniały.

Pewnie dlatego od 3 października 1969 r. związał się z Akademią Teologii Katolickiej w Warszawie i uzyskał od kard. S. Wyszyńskiego zgodę na nauczanie na tamtejszej uczelni, mimo jego własnego zalecenia, aby biskupi nie nauczali w uczelni państwowej<sup>36</sup>. Zgoda ta została przedłużona 15 X 1973 r. na kolejny rok i na lata następne – 1973/74 i 1974/197537. Potem już nie była potrzebna. Odtąd identyfikował się z uczelnią, poświęcając się wyłącznie nauce. Był tam dość czynny, organizując różne spotkania i konferencje, np. 20 stycznia 1971 r. w czasie specjalnego spotkania przedstawił władzom ATK projekt reformy programu studiów pastoralnych, na podstawie doświadczeń zdobytych podczas swojego dwumiesięcznego pobytu naukowego za granicą38. W styczniu tegoż roku wygłosił też prelekcję na temat strat Kościoła w czasie II wojny światowej. Był założycielem Instytutu Badań nad Rodziną w Łomiankach. Na ATK w 1972 r. uzyskał, na podstawie dotychczasowego dorobku naukowego, habilitację. W 1982 r. został profesorem nadzwyczajnym.

 W lutym 1975 r. bp Majdański został mianowany przez papieża Pawła VI członkiem watykańskiego Sekretariatu dla Niewierzących. Następnie zaś organizował w Polsce Komisję Episkopatu dla Dialogu z Niewierzącymi i został jej przewodniczącym39. Pełnił też funkcję wiceprzewodniczącego Komisji Episkopatu ds. Duszpasterstwa Rodzin oraz wiceprzewodniczącego Komisji Episkopatu "Iustitia et Pax"<sup>40</sup>.

Jako biskup w dalszym ciągu był inwigilowany i represjonowany przez władze PRL. W latach siedemdziesiątych XX w. założono mu w budynku sufraganii, w czasie jej generalnego remontu, podsłuch we wszystkich pomieszczeniach za wyjątkiem kuchni<sup>41</sup>. Jako biskupowi pomocniczemu odmówiono mu początkowo zgody na wyjazd do Rzymu na Sobór Watykański II w 1964 r.<sup>42</sup> Był też przez władze wielokrotnie odrzucany, gdy wystawiano go jako kandydata na ordynariusza na różne stolice biskupie: w 1968 r. do Łodzi, w 1969 r. do Łomży, 1971 r. do Gdańska. Zmiana postawy władz państwowych w stosunku do niego nastąpiła dopiero po kilku latach. Według władz była ona spowodowana podjęciem przez niego pracy na ATK mimo niechęci do tego kard. Wyszyńskiego, zorga-

nizowaniem w 1970 r. pielgrzymki 220 księży i pięciu biskupów polskich do Dachau i zeznawaniem w procesie byłego lekarza niemieckiego Sturmbannfürera SS dr. H. Schütza, szefa stacji doświadczalnej w Dachau<sup>43</sup>, a także pozytywnym potraktowaniem księży "patriotów". Informował także, że życie w Dachau zawdzięczał niemieckiemu komuniście. Dlatego jego kandydatura na Lublin w 1975 r. została zaaprobowana pozytywnie, jednak ze wskazaniem na bpa Bolesława Pylaka<sup>44</sup>.

Formalne odejście bpa Majdańskiego z diecezji włocławskiej nastąpiło z chwilą jego nominacji na biskupa ordynariusza w Szczecinie, o czym zawiadomił bpa J. Zarębę sekretariat Prymasa Polski dnia 4 marca 1979 r. Informację tę zamieściła także prasa codzienna, np. "Życie Warszawy" z 5 III 1979 r. Z tej racji otrzymał zdawkowe gratulacje od ordynariusza włocławskiego Jana Zaręby, datowane 5 III 1979 r.<sup>45</sup> Ale wielu kapłanów diecezji włocławskiej w sposób spontaniczny wyraziło niekłamaną radość z powodu wyniesienia bpa Majdańskiego do godności biskupa szczecińsko-kamieńskiego<sup>46</sup>.

#### **PRZYPISY**

<sup>11</sup> Zob. *Życiorys ks. biskupa Kazimierza Majdańskiego, II biskupa diecezji szczecińsko-kamieńskiej*, "Prezbiterium". Pismo urzędowe diecezji szczecińsko-kamieńskiej 7(1979), nr 5–6, s. 132–136; *Ksiądz biskup profesor dr hab. Kazimierz Majdański. Działalność ogólna, naukowobadawcza i dydaktyczna*, "Szczecińskie Studia Kościelne"1(1991), s. 9–14; K.R. P r o k o p, *Biskupi Kościoła katolickiego w III Rzeczypospolitej. Leksykon biograficzny*, Kraków 1998, s. 84–86; *Facere voluntatem Tuam*. [Księga pamiątkowa poświęcona abpowi Kazimierzowi Majdańskiemu z okazji 50-lecia kapłaństwa], Szczecin [1995].

<sup>12</sup> *Kalendarium*, w: *Facere voluntatem Tuam*, dz. cyt., s. 29.

<sup>13</sup> Archiwum Kurii Diecezjalnej Włocławskiej (AKDWł), Akta personalne K. Majdańskiego, b. sygn., k. 1.

<sup>14</sup> W. F r ą t c z a k, *Diecezja włocławska w okresie II wojny światowej*, Włocławek 2008, s. 94.

<sup>15</sup> W. F r ą t c z a k, *Biskup Michał Kozal. Życie – męczeństwo – kult*, w: *Chrześcijanie*, red. B. Bejze, t. 12, Warszawa 1984, s. 65.

 $6$  Tamże, s. 68–69.

<sup>17</sup> *Priester im KZ Sachsenhausen. Der Gedenkstein für die inhaftierten katholischen Geistlichen*, Berlin 2007, s. 112.

<sup>18</sup> E. We i l e r, *Die Geistlichen in Dachau*, Mödling 1971, s. 427.

<sup>19</sup> Zob. K. M a j d a ń s k i, *Ihr wurdet meine Zeugen sein... Meine Zeit im KZ*, Mittelbiberach 1995.

<sup>10</sup> AKDWł, Akta personalne bpa K. Radońskiego, sygn. 280d, List bpa K.M. Radońskiego do Piusa XII z 18 VIII 1945 r., s. 163–167. Dotychczas nie napotkano na żaden ślad odpowiedzi na to pismo.

<sup>11</sup> Potwierdzałby tę tezę fakt wydania jego pracy doktorskiej w Vanves w 1951 r. Zob. *Kalendarium*, w: *Facere voluntatem Tuam*, dz. cyt., s. 48.

<sup>12</sup> Nominacja na wikariusza przy katedrze włocławskiej została formalnie odwołana przez bpa A. Pawłowskego dopiero 5 marca 1957 r., z czego można się domyślać, że w odpowiednim czasie zapomniano odwołać go formalnie z tego stanowiska, co się czasem zdarzało. Od 1 sierpnia 1949 r. funkcje wikariuszy przy katedrze pełniło już dwóch innych kapłanów.

<sup>13</sup> AKDWł, Akta pers. K. Majdańskiego, b. sygn. Pod datą 3 IX 1963 r.

<sup>14</sup> Por. K. M a j d a ń s k i, *Piętnastolecie wznowionego "Ateneum Kapłańskiego"*, "Ateneum Kapłańskie" (AK) 78(1972), s. 233.

<sup>15</sup> K. M a j d a ń s k i, *Piętnastolecie wznowionego* "Ateneum Kapłańskiego", AK 78(1972), s. 230; *Kalendarium życia, cierpień, działalności, twórczości i uznania księdza Stanisława Librowskiego*, "Archiwa, Biblioteki i Muzea Kościelne" 58(1989), s. 461.

<sup>16</sup> Zob. K. M a j d a ń s k i, *Seminarium posoborowe*, AK 72(1969), s. 198–203; t e n ż e, *Piętnastolecie wznowionego "Ateneum Kapłańskiego"*, AK 78(1972), s. 227–254; F. J ó ź w i a k, *Redaktor "Ateneum Kapłańskiego"*, w: *Facere voluntatem Tuam*, dz. cyt., s. 68–72; J. Bagrow i c z, *Redaktor naczelny "Ateneum Kapłańskiego"*, w: tamże, s. 73–87.

<sup>17</sup> Opieką nad młodymi kapłanami diecezji włocławskiej i organizowaniem dla nich spotkań formacyjnych zajmował się ks. Majdański już na początku lat pięćdziesiątych XX w. – C. L e w a n d o w s k i, *Wspomnienie o księdzu arcybiskupie Kazimierzu Majdańskim*, w: *Facere voluntatem Tuam*, dz. cyt., s. 155; S. P i o t r o w s k i, *"Jak gotyckie katedry"*, w: tamże, s. 177.

<sup>18</sup> AKDWł, Akta pers. K. Majdańskiego, b. sygn. Pod datą 3 III 1958 r.

<sup>19</sup> Informacje dotyczące samego planu aresztowania uzyskałem od ks. A. Ponińskiego, który powołuje się na akta IPN w Bydgoszczy sygn. 044/67.

 $20$  Przedruk bulli w: "Kronika Diecezji Włocławskiej" 46(1963), s. 113.

<sup>21</sup> P. R a i n a, *Sprawa obsadzenia metropolii wrocławskiej 1974–1976. Eskapady władzy PRL*, Pelplin 2004, s. 72.

<sup>22</sup> P. R a i n a, *Kardynał Wyszyński. Czasy prymasowskie 1962–1963*, Warszawa 2005, s. 130.

<sup>23</sup> *Konsekracja biskupia we Włocławku*, "Słowo Powszechne", wyd. B, 16(1963), nr 73(27 III),

s. 4.

 $24$  . Tygodnik Powszechny" 1963, nr 5 (3 II), s. 7.

<sup>25</sup> Herb został wykonany prawdopodobnie przez zaprzyjaźnionego z ks. Majdańskim grafika warszawskiego Benedykta Tofila.

<sup>26</sup> *Opis konsekracji*, KDWł 46(1963), s. 116.

<sup>27</sup> AKDWł, Akta pers. K. Majdańskiego, b. sygn. Pod datą 24 III 1963 r.: Lista zaproszonych gości.

 $^{28}$  AKDWł, Akta pers. K. Majdańskiego, b. sygn. Dekret z 1 IV 1963 r.

<sup>29</sup> Tamże. Dekret z 25 V 1964 r.

<sup>30</sup> Tamże. Dekret z 2 XII 1966 r.

<sup>31</sup> Tamże. Dekret z 19 XII 1966 r.

<sup>32</sup> P. R a i n a, *Kardynał Wyszyński. Czasy prymasowskie 1969–1970*, Warszawa 2003, s. 78, 171–172, 180, 188, 216, 270.

<sup>33</sup> *Kalendarium*, w: *Facere voluntatem Tuam*, dz. cyt., s. 33.

<sup>34</sup> Por. K. R u l k a, *Parafia Najświętszego Zbawiciela we Włocławku*, Włocławek 2008, s. 59, 66.

<sup>35</sup> P. R a i n a, *Kardynał Wyszyński. Czasy prymasowskie 1973*, Warszawa 2004, s. 3, 52, 61, 74.

<sup>36</sup> AKDWł, Akta pers. K. Majdańskiego, b. sygn. Dekret Prymasa Polski z 29 IX 1969 r. <sup>37</sup> Tamże. Dekrety z dnia 15 X 1973 i 26 XI 1974 r.

 $38$  "Słowo Powszechne" z 20 I 1971 r.

<sup>39</sup> *Kalendarium*, w: *Facere voluntatem Tuam*, dz. cyt., s. 32.

<sup>40</sup> "Rocznik Diecezji Włocławskiej". Rok 1978, s. [12].

<sup>41</sup> Zob. A. Poniński, *Koniec operacji "Duch"*, "Ład Boży" (Włocławek) 1991, nr 6(24 III), s. 11–12.

<sup>42</sup> P. R a i n a, *Kardynał Wyszyński. Czasy Prymasowskie 1964–1965*, Warszawa 1996, s. 152.43 *Kalendarium*, w: *Facere voluntatem Tuam*, dz. cyt., s. 33.

<sup>44</sup> P. R a i n a, *Sprawa obsadzenia metropolii wrocławskiej 1974–1976*, dz. cyt., s. 67–68.

<sup>45</sup> AKDWł, Akta pers. K. Majdańskiego, b. sygn. Pod datą 5 III 1979 r.

<sup>46</sup> Zob. gratulacje przesłane bpowi Majdańskiemu ze środowiska włocławskiego, "Prezbiterium" 7(1979), nr 5–6, s. 166–175.